## estpassport Q&A

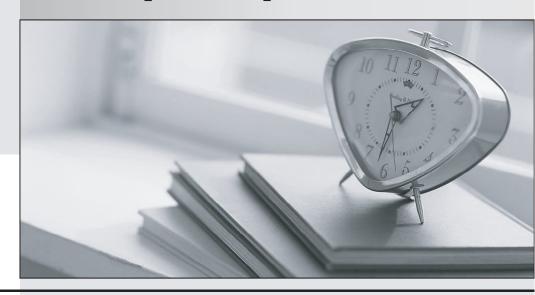

La meilleure qualité le meilleur service

http://www.testpassport.fr Service de mise à jour gratuit pendant un an Exam : 920-127

Title : NNCSS Succession BCM

3.0 Exam

Version: DEMO

| 1. A BCM 2.5 customer is running an application with one DSM 32+ module with 32 digital sets on two DS-30 resources and is using all remaining DS-30 resources for trunking. If the customer upgrades to BCM 3.0, how many digital sets can be supported? |
|----------------------------------------------------------------------------------------------------|
| A. 32                                                                                                    |
| B. 48                                                                                                    |
| C. 64                                                                                                    |
| D. 80<br>Answer: C                                                                                                    |
| 2. You need to install 30 IP sets on a BCM 3.0. What action must you perform first to enable these sets?                                                                                                    |
| A. You need to add keycodes.                                                                                                    |
| B. You need to program H.323 trunks.                                                                                                    |
| C. You must connect the IP sets to the MSC.                                                                                                    |
| D. You need to boot the BCM 3.0 with 30 IP sets connected. Answer: A                                                                                                    |
| 3. You are converting a Norstar system to a BCM 3.0. The customer has existing analog E&M trunks. How can you make these trunks work on the new system?                                                                                                   |
| A. Install a DTM                                                                                                    |
| B. Add keycodes                                                                                                    |
| C. Program them on a FEM                                                                                                    |
| D. Configure them on a BRI module Answer: C                                                                                                    |
| 4. With BCM 3.0, digital station capacity is increased by using new DSMs. What capability allows the new DSMs to achieve this increase?                                                                                                    |
| A. new DSMs allow connection to more DS-30 resources                                                                                                    |
| B. new DSMs allow access to B2 channels of DS-30 resources                                                                                                    |
| C. new DSMs allow access to the D channel of DS-30 resources                                                                                                    |

D. new DSMs allow connection to the LAP-D channel of DS-30 resources

Answer: A

5. A customer has a 4X16 MBM installed on their BCM 3.0. Which configuration is possible with this hardware?

A. four analog lines & 16 TCMs

B. a total of four H.323 trunks & 16 TCMs

C. four emergency telephones & 16 TCMs

D. a maximum of four ISDN lines & 16 TCMs

Answer: A

6. Your customer requires 2 CAP modules for their attendant set. What equipment do you require to make these CAPs work?

A. A M7316 with one SAP

B. A M7324 with one SAP

C. A M7324 with two SAPs

D. A M7310 with two TCM connections

Answer: B

- 7. You are installing a BCM 3.0 with 16 IP trunks, 32 IP sets and 64 T series sets. What action is required to make this operational?
- A. Add Networking VPIM keycodes.
- B. Program 32 IP sets and 64 analog sets.
- C. Set the DS30 split to 3/5 and install DSM32s.
- D. Set the DS30 split to 3/5 and install a DSM16.

Answer: C

8. Your customer has three workstations with PC's but no wired sets and requires communication access. What solution can you offer the customer?

A. Install an ASM

B. Install a I2050

- C. Add VoIP trunks
- D. Program a I2004

Answer: B

- 9. You need to install two additional PECs in an existing BCM 3.0 which currently has two installed. Where would you install the two additional cards?
- A. Connect the PEC cards to the FEM.
- B. Install the PEC cards on the V.90 card.
- C. Install the PEC cards on the media services card.
- D. Connect the PEC cards to the spare PCI slots in the BCM3.0.

Answer: C

- 10. A BCM 3.0 with an optional expansion cabinet needs a DS256 adapter cable to be installed. How do you ensure the physical connection is secure?
- A. Check the fiber connection on the FEM.
- B. Ping the LAN card from the customer's network.
- C. Make sure there is a line connected to the modem card.
- D. Ensure the cable is connected to the media services card.

Answer: D